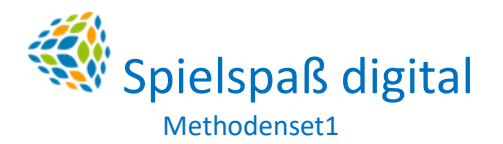

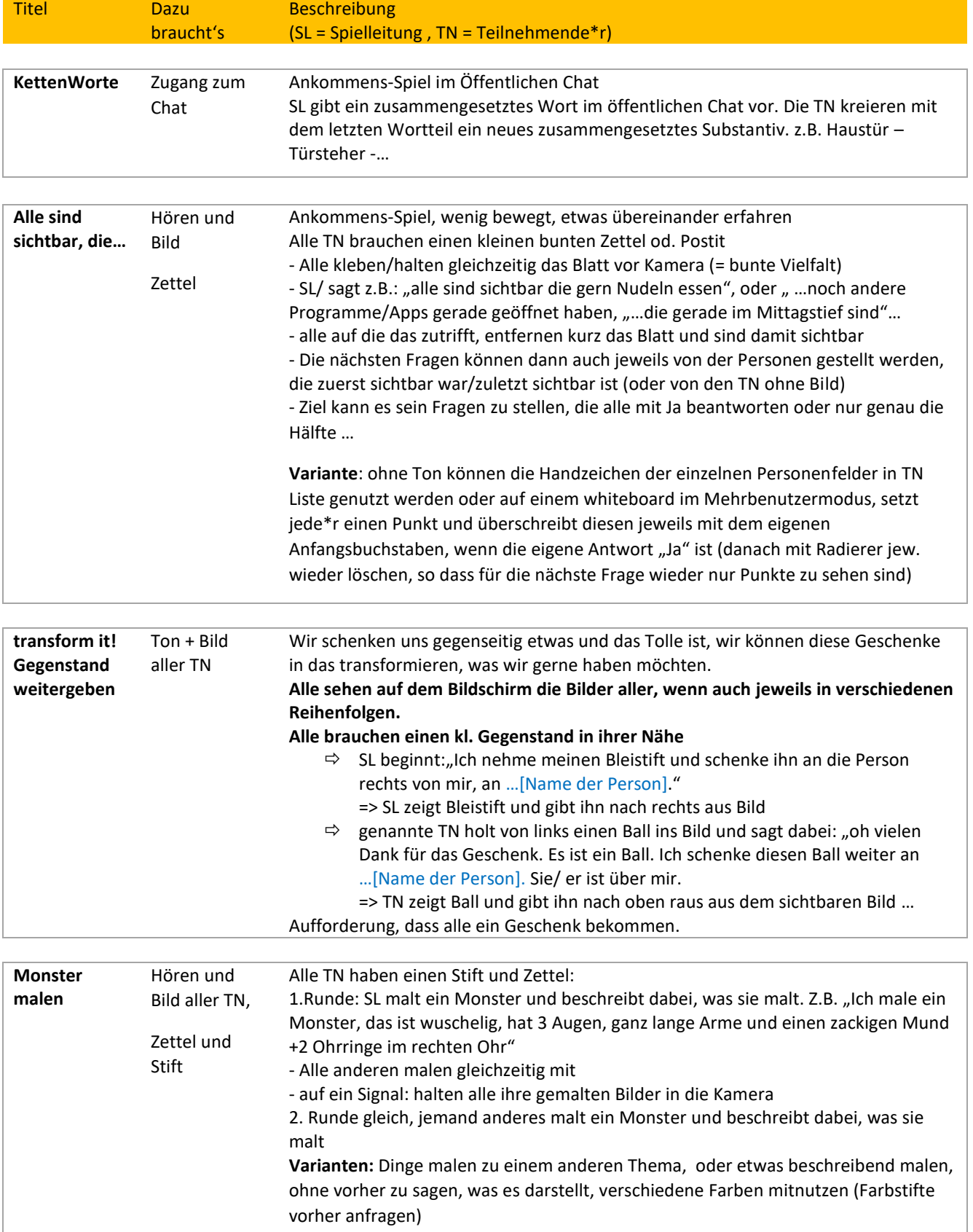

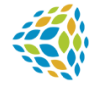

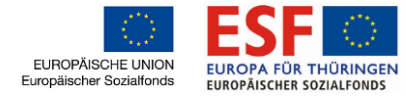

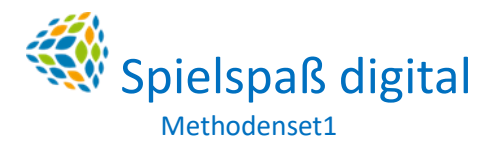

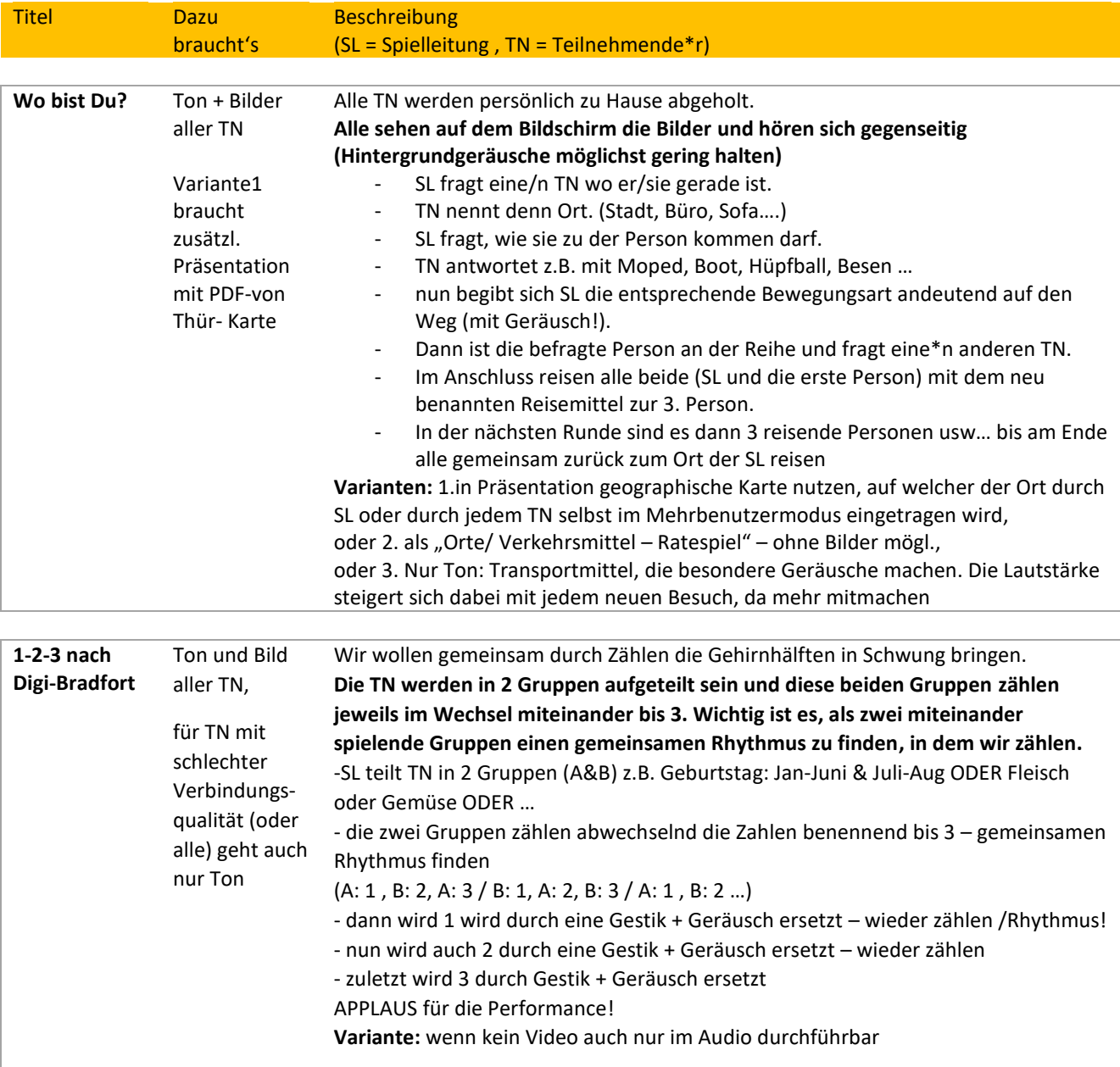

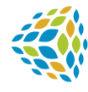

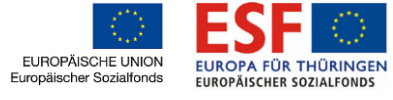

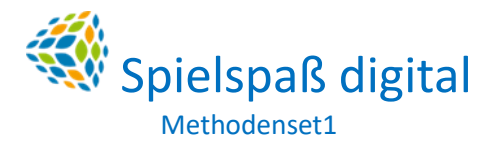

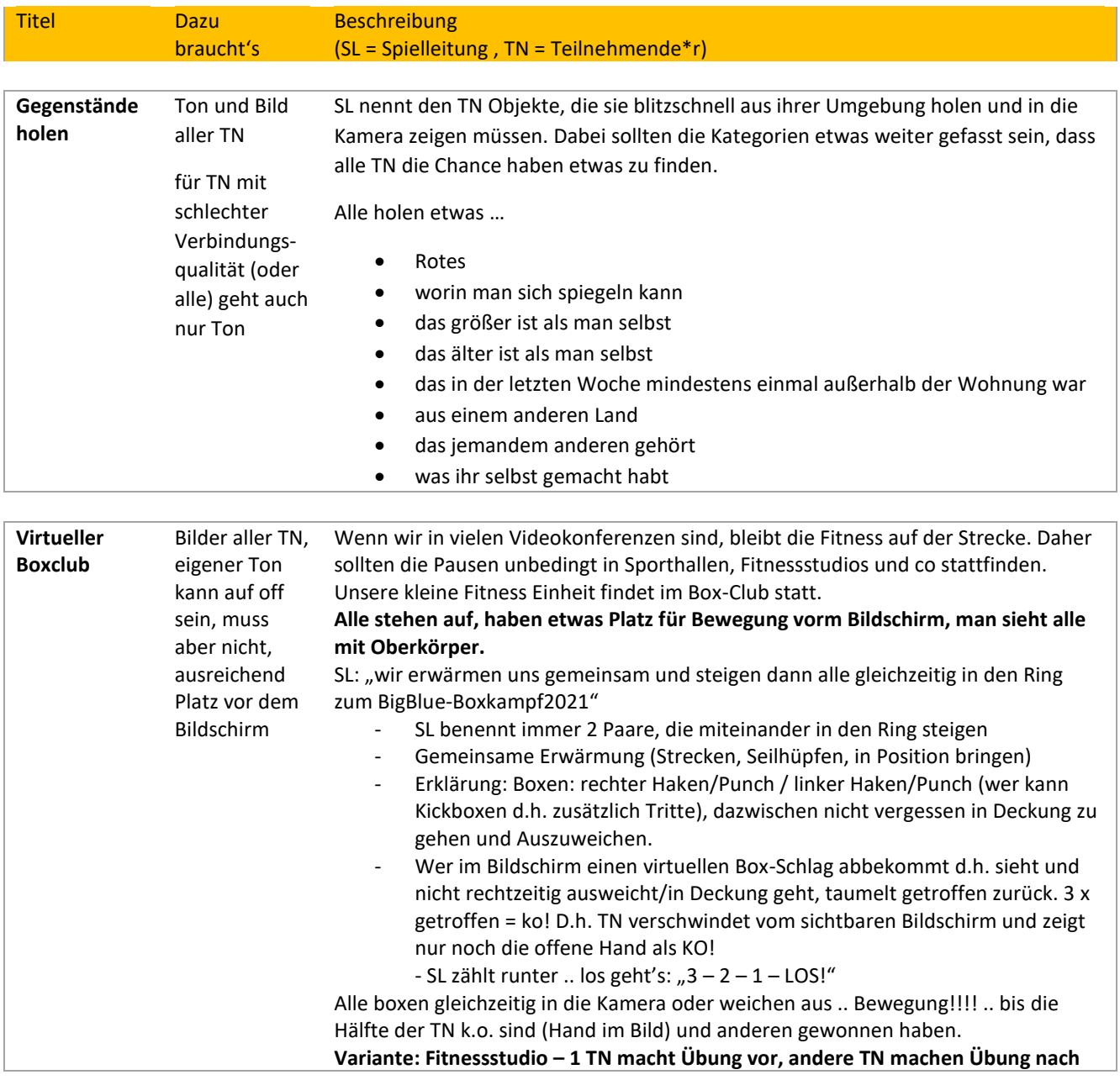

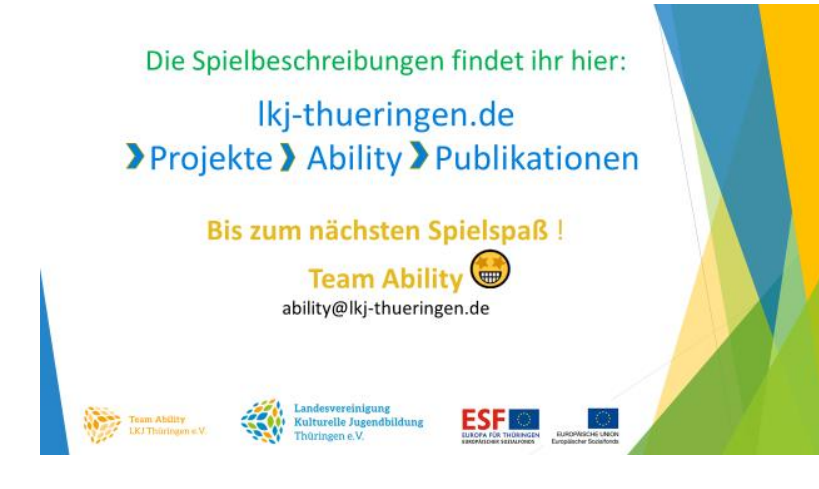

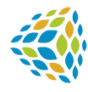

EUROPÄISCHE UNION<br>Europäischer Sozialfonds

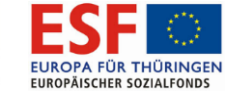